## *Truncated Stars* **and** *Stars with Eyelets*

One of the simplest images in **ESA** is a star that has lines equidistant from each star's points. If *n* and *S* are odd, *J* is coprime to *n*, and *P* = 2, such an image is the result. The top row shows three such images.

The next two rows show **E16** double jump models where the first jump is 1 and the second jump is chosen to create a "version" of the top row. To focus on the underlying structure, each image shows the vertex frame since  $S = P = 1$ . The second row shows tilted versions of the image above with the star-tips *truncated* (or removed). The third row shows the same stars suspended on the interior of the image with triangular *eyelets* attached to each star-tip.

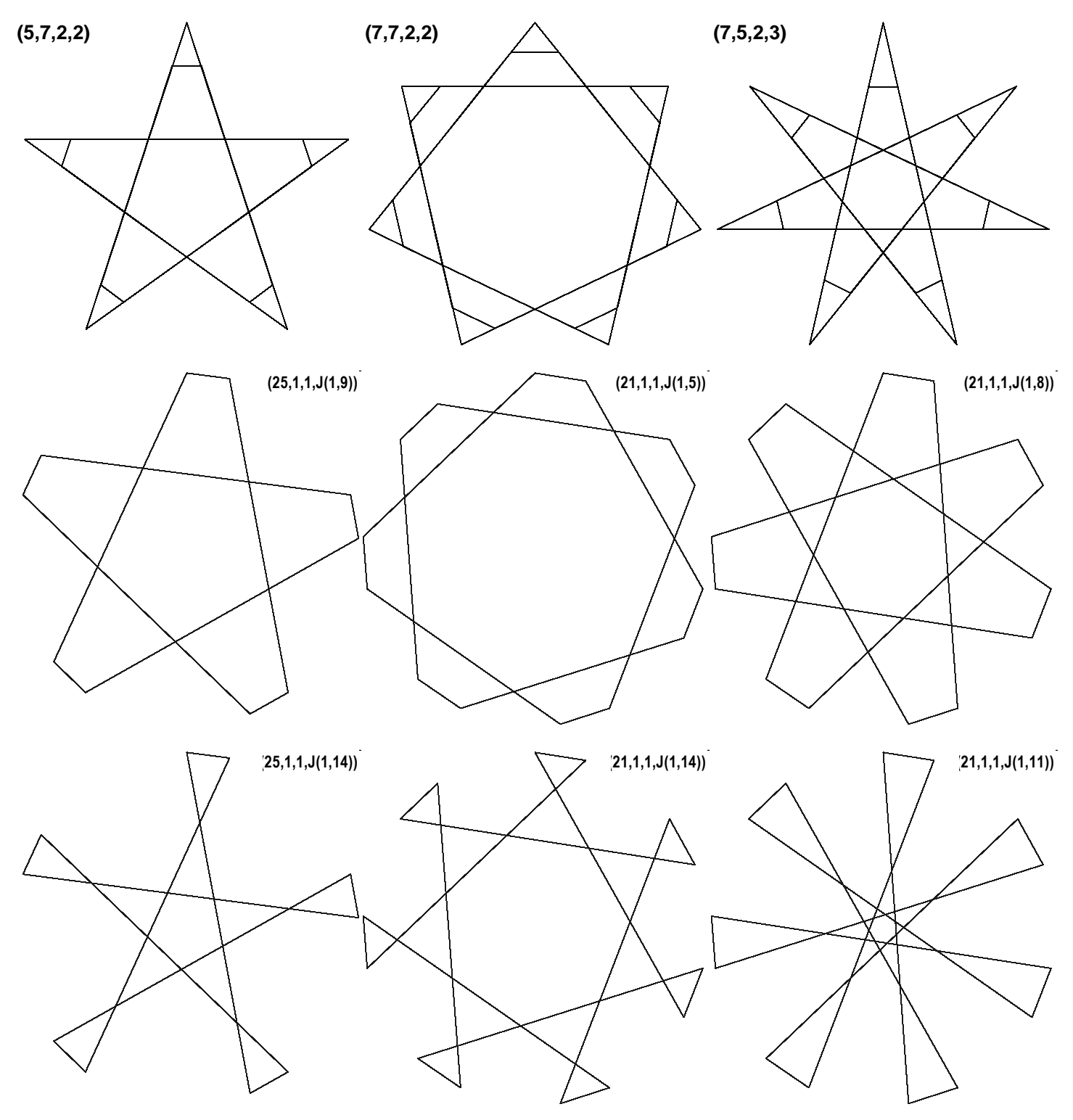

**How much tilt do these images show?** If you have an image which is either a truncated star or star with eyelets, let *J<sup>1</sup>* and  $J_2$  be the two jumps. Let the minimum of  $(J_1, J_2, n-J_1, n-J_2) = m$ . The previous images all had  $m = 1$  since  $J_1 = 1$ . In these examples, the "top" point of each star is centered between the top and vertex 1, or at an angle of 0.5/*n*·360° = 180/n°. More generally, the tilt will be 180·*m*/*n*°.

**How to tilt the image in the opposite direction?** If you switch  $(J_1, J_2)$  to  $(J_2, J_1)$  the image will tilt in the opposite direction. Subtracting from *n* and switching order does not change tilt so that  $(n-J_2, n-J_1)$  tilts the same as  $(J_1, J_2)$  (so  $(J_1, J_2)$  of (1,9) and (16,24) produce the same image given  $n = 25$ ; the only difference is the order in which the static image is drawn).

**How can we create similar images?** Start with a *G*,*r*-star you like (where *r* < *G*/2). Multiply *G* by some factor *k* and use that multiple as  $n = G \cdot k$  (25 = 5.5 or 21 = 7.3, so  $k = 5$  on left and 3 on middle and right). This  $k$  is used to set  $J_1 + J_2$ .

- Truncated stars: Set  $J_1+J_2 = r \cdot k$  if  $J_1+J_2 < n$  or  $J_1+J_2-n = (G-r) \cdot k$  if  $J_1+J_2 > n$ . (From L-R in Row Two: 1+9 = 2.5; 1+5 = 2.3; and 1+8 = 3·3, or, to use the alternate version for the left middle image noted above, 16+24-25 = (5-2)·5.) Note also that if you change from  $(1,9)$  to  $(2,8)$  you have another truncated 5,2-star with larger star-tips missing.
- Stars with eyelets: Set  $J_1+J_2 = (G-r)\cdot k$  if  $J_1+J_2 < n$  or  $J_1+J_2-n = r\cdot k$  if  $J_1+J_2 > n$ . (From L-R in Row Three: 1+14 = (5-2) 5; 1+14 = (7-2)·3; and 1+11 = (7-3)·3. The alternate version for the left bottom image is (11,24) so, 11+24-25 = 2·5.) And, just like the truncated stars, change the size of the interior star and eyelets by changing from  $(1,14)$  to  $(2,13)$ .

For both types of images, one can change the size of the truncated tips or eyelets by varying *k* and *m*.

**Truncated Polygons and Polygons with Eyelets.** This analysis extends beyond stars to polygons. Below are examples based on *n* [= 21,](https://www.playingwithpolygons.com/sequence?vertex=21&subdivisions=41&points=1&jumps=1&jumps=2) of truncated triangles and 7-gons as well as triangles and 7-gons with eyelets obtained simply by varying *J2*. The size of the *G*-gon or *G*-gram in each instance is easy to determine: it is just *G* = *n*/VCF where we recall from **[E16.1](https://blogs.dickinson.edu/playing-with-polygons/files/2022/10/Calculating-Lines-with-Jump-Sets.pdf)** that in the double-jump setting, VCF =  $GCD(n, J_1+J_2)$ .

**A more general comparison.** The table shows all 40 truncated and eyelet images for *n* = 60 and *J<sup>1</sup>* = 1. The same stars and polygons occur in  $(\frac{1}{2}, \frac{1}{2})$  pairs with  $\frac{1}{2} + \frac{1}{2} = n - 2 \cdot J_1$  if VCF > 1. In this instance, the jump level r of the G,r-star is given by

 $r = (J_1 + J_2)/$ VCF. Given  $J_1 = 1$ , truncated stars have  $J_1 + J_2 < n/2$ , and eyelet stars require  $J_1 + J_2 > n/2$  to create the eyelets.

It is worth watching the *Sequence Player* for each version, just by varying *J2*. The porcupine images (with *P* = Lines/2 ± 1 or 2) are *Needle Fans*, see **[E16.7](https://blogs.dickinson.edu/playing-with-polygons/files/2022/10/Needle-Fans-and-Blade-Fans.pdf)**. One example is this 1230-Line 15,4 Needle fan [\(60,41,613,J\(1,43\)\).](https://www.playingwithpolygons.com/sequence?vertex=60&subdivisions=41&points=613&jumps=1&jumps=43)

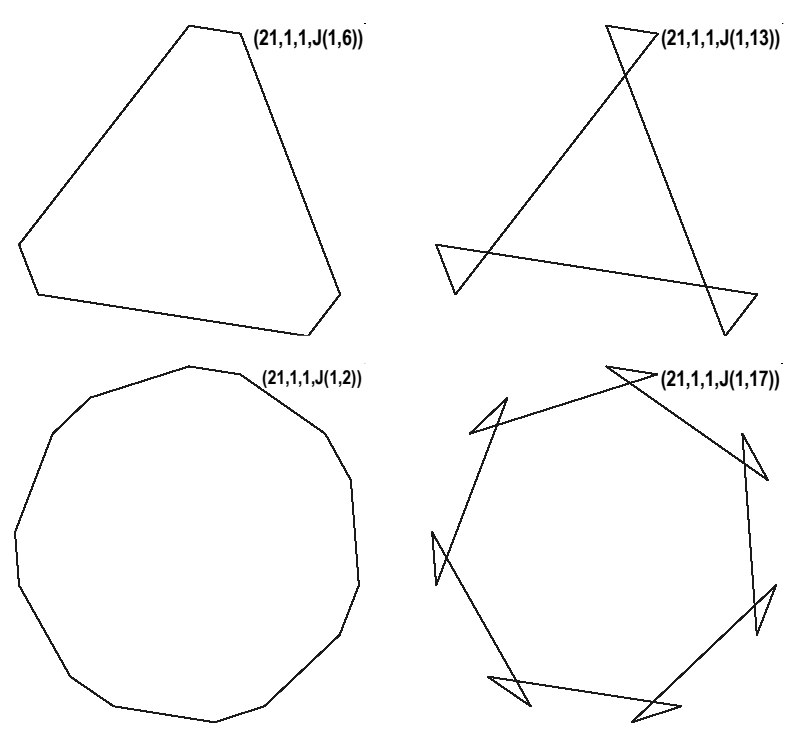

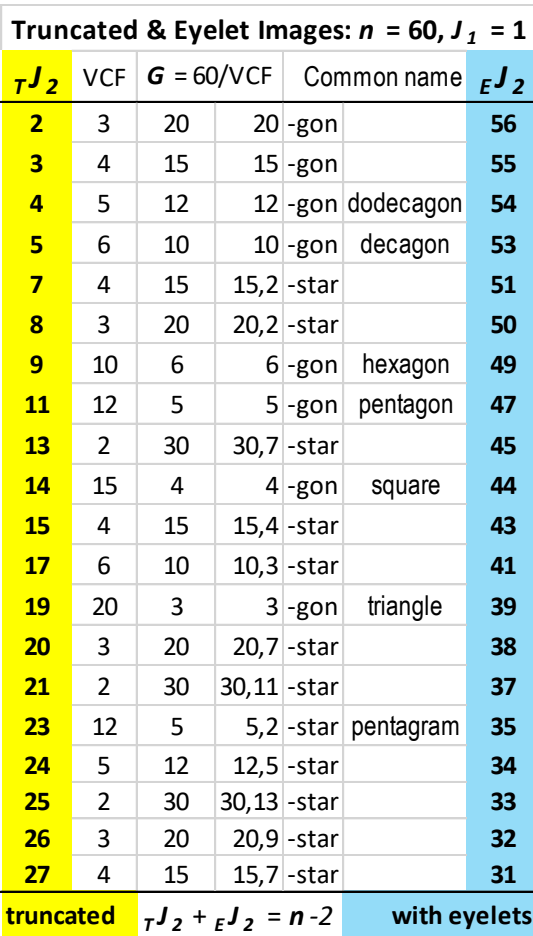